2025/07/08 07:49 1/2 p.d Support

# p.d Support

Common issues and resolutions for when using p.d.

## **Remote Desktop Issues**

Using p.d over Remote Desktop can lead to a few issues if the host computer is not configured properly. Below are the most common issues and how to resolve them when using p.d in this scenario:

### LoadLibrary failed

- **Error:** "LoadLibrary failed with error <#>: The parameter is incorrect".
  - Note: the <#> may change, but in our experience the issue is typically error #87 or #126.
- **Explanation:** The work station video drivers are not loading properly due to a RDP (Remote Desktop Protocol) connection. p.d requires OpenGL, but many older graphics drivers to not support OpenGL over RDP.
- Solution:
  - 1. Option 1: Have the user login at the actual work station an not use RDP.
  - 2. Option 2: Update the video drivers. Recent (~2020) video driver updates may have included support for RDP OpenGL acceleration. In the past only workstation level graphics cards (e.g.: NVIDIA Quadro) supported OpenGL over RDP, but now other graphics cards (e.g.: NVIDIA GeForce) have been updated to also support this.

### Unstable p.d crashes AND/OR Missing CT Images and Structures

- **Error:** p.d may crash while performing specific tasks (e.g.: designing a bolus) and/or the CTs and structures are not displayed.
- **Explanation:** The work station may contain outdated libraries or drivers that conflict with the p.d library requirements.
- Solution:
  - 1. Option 1: Put p.d into Windows 7 compatibility mode. Open p.d and from the main menu open the "About p.d..." dialog and select the option to "Set Windows 7 Compatibility Mode".
  - 2. Option 2: Right click the p.d executable, open the Properties option, select the Compatibility tab, and set the executable to run in Windows 7 compatibility mode.

Copyright © 2020-Present .decimal LLC. All Rights Reserved. 121 Central Park Place, Sanford, FL 32771 2025/07/08 07:49 2/2 p.d Support

#### 1-800-255-1613

From:

http://apps.dotdecimal.com/ - decimal App Documentation

Permanent link:

http://apps.dotdecimal.com/doku.php?id=support:pdotd:softwareissues

Last update: 2022/10/31 13:41

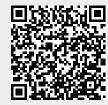